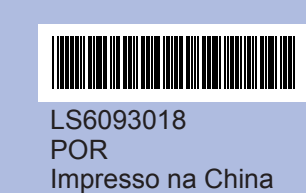

Antes de poder utilizar o aparelho, leia este Guia de Instalação Rápida para o instalar e configurar correctamente.

Vire a folha.

## **Guia de Instalação Rápida**

**DCP-145C DCP-163C DCP-165C DCP-167C DCP-185C** 

qualidade. Má **■ Se faltarem linhas curtas, prima ▼ (não) e siga** as indicações do LCD.

## **Verifi car a qualidade de impressão**

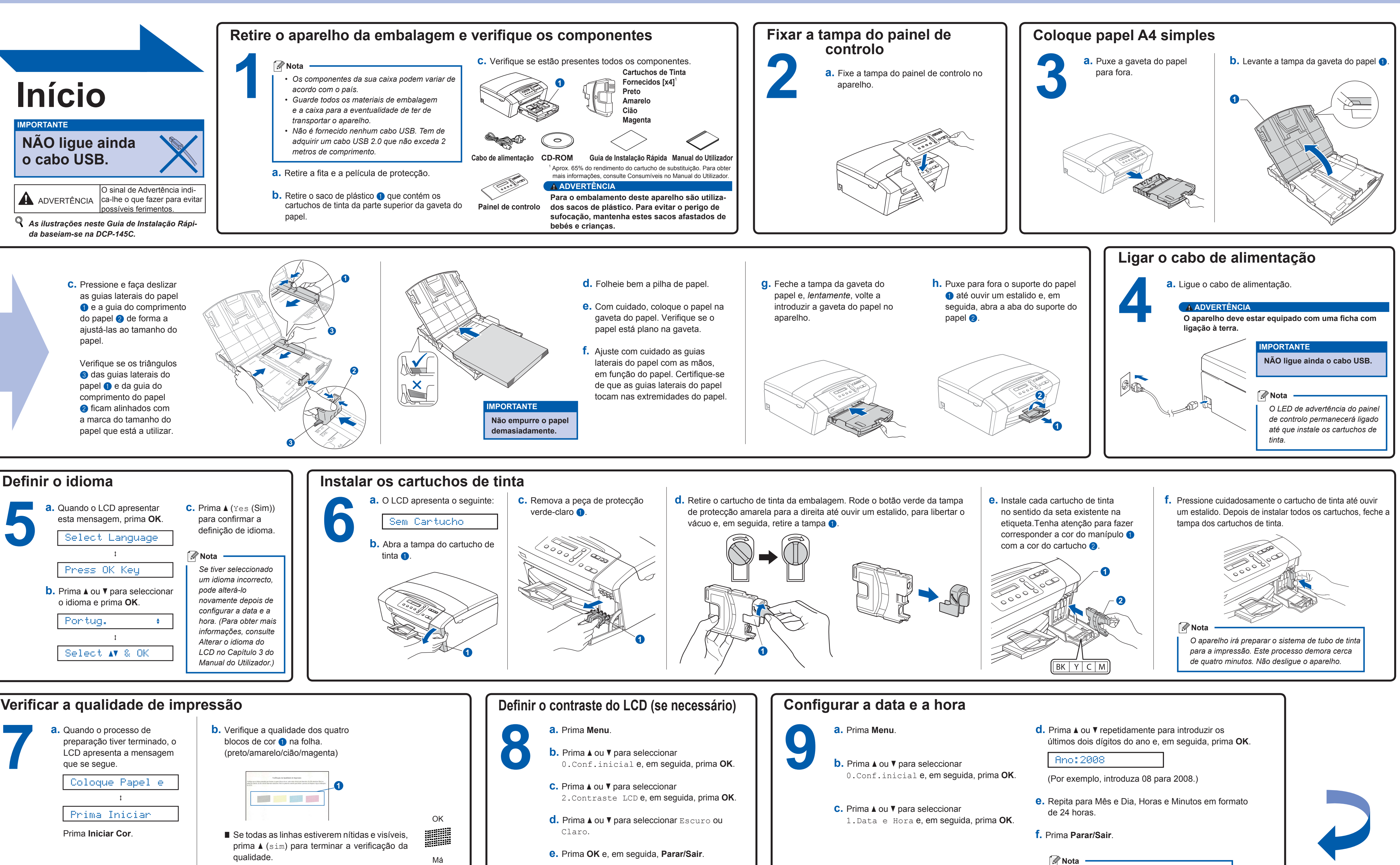

*Se se enganar e quiser recomeçar, prima Parar/ Sair para voltar para o passo <sup>a</sup>.*

**O que é a Innobella™?**

Innobella™ é uma gama de consumíveis originais oferecida pela Brother. O nome "Innobella™" deriva das palavras "Inovação" e "Bella" e simboliza uma tecnologia "inovadora" que proporciona resultados de impressão "belos" e

## brother

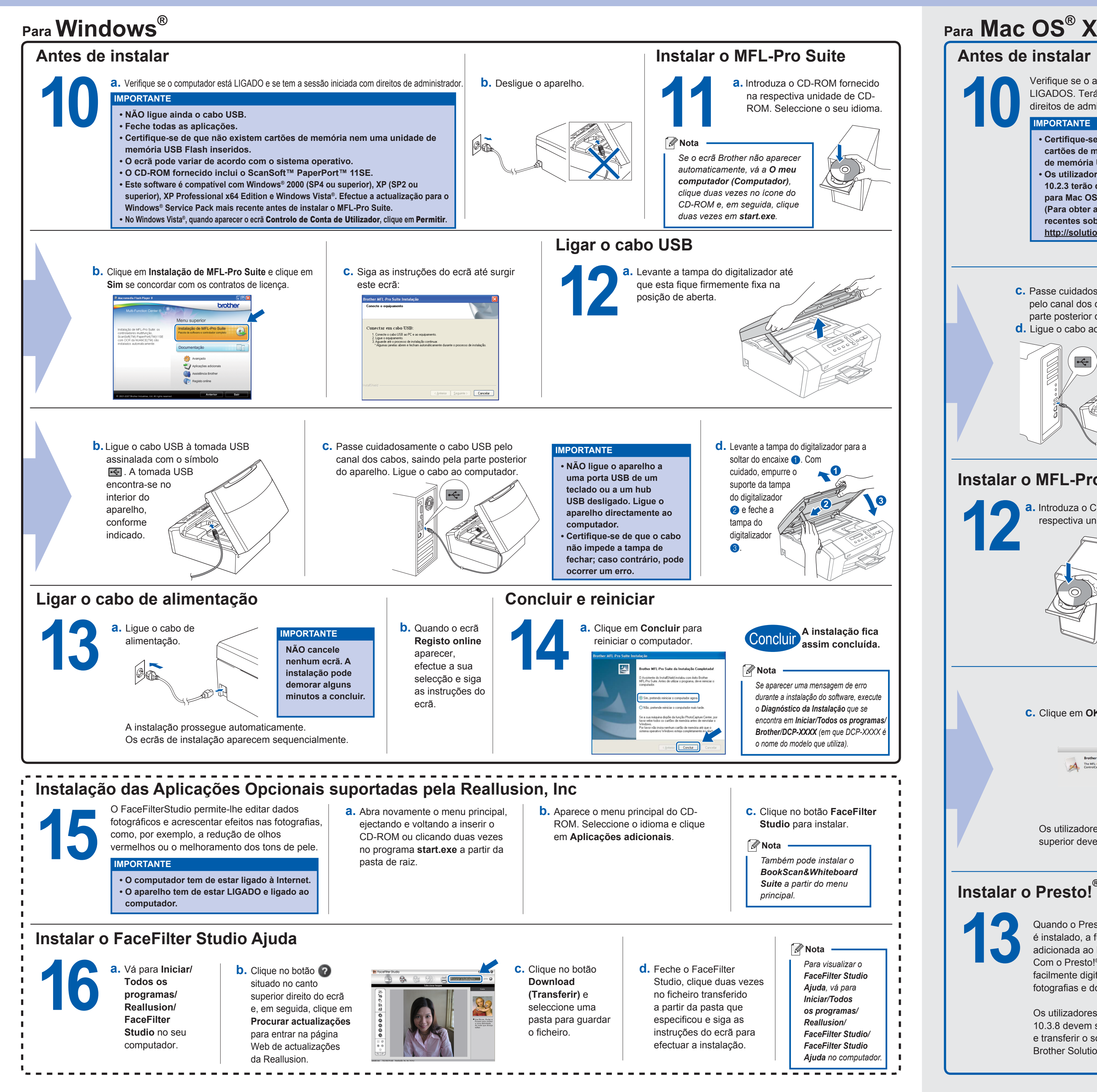

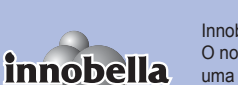

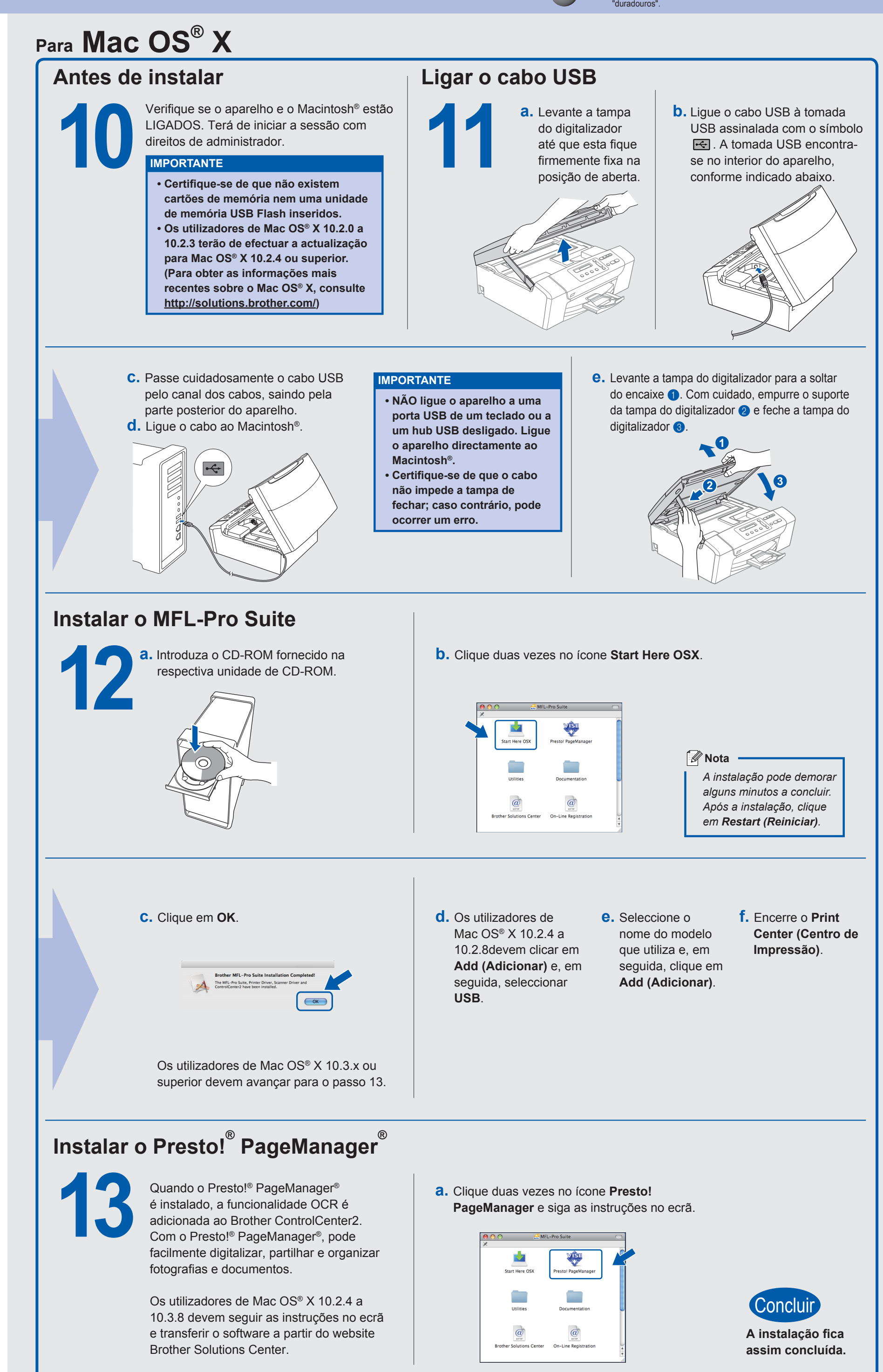